Espace pédagogique de l'académie de Poitiers > Mathématiques-Sciences > S'informer > Évènements et concours [https://ww2.ac-poitiers.fr/math\\_sp/spip.php?article908](https://ww2.ac-poitiers.fr/math_sp/spip.php?article908) - Auteur : Youssef KADIRI

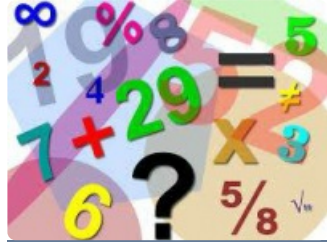

# Concours Calcul Mental 2022

publié le 05/01/2022 - mis à jour le 14/03/2022 Concours académique Calcul Mental 2022 pour la voie professionnelle

### *Descriptif :*

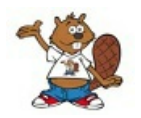

Pour la cinquième année consécutive, la voie professionnelle est associée au concours académique de calcul mental session 2022, proposé aux élèves du 1er degré et du secondaire.

*Sommaire :*

- Le calendrier
- Les accès aux épreuves
- Règlement et modalités d'inscription
- Documents joints

Pour la cinquième année consécutive, la voie professionnelle est associée au **concours académique de calcul mental session 2022**, proposé aux élèves du 1er degré (à partir du CE1) et du secondaire.

Il récompensera les trois premiers de chaque catégorie définie par le concours. Le palmarès des dix premiers candidats fera l'objet d'une publication sur les sites académiques disciplinaires Mathématiques et Mathématiques-Sciences.

Les **3 catégories** pour la voie professionnelle sont :

- $\bullet$  C.A.P B.M.A B.P
- 3ème Prépa-Métiers 2nde Bac Pro
- 1ère Bac Pro Terminale Bac Pro

#### **ALe calendrier**

- Les entraînement restent disponibles toute l'année sur le moodle académique et seront accessibles du 03 janvier au 11 février 2022 sur la plateforme algorea.
- Du **24 janvier au 11 février 2022** : Ouverture des épreuves des **concours**.
- Mercredi 9 mars 2022, sur la semaine des Mathématiques : Remise des prix à l'Espace MENDÈS-FRANCE de Poitiers.

# Les accès aux épreuves

Les collègues devront se créer un compte avec leur adresse académique à cette adresse (1 par établissement par exemple) :

#### <http://coordinateur.cmental.algorea.org/index.php>c<sup>7</sup>

Une fois le compte créé, pour faire passer le concours les coordinateurs créent des groupes (des sessions de passage du concours).

Un code est attribué pour la session créée.

Lors du passage du concours, la personne qui surveille donne ce code aux élèves.

#### Les élèvent donneront ce code à l'adresse suivante :

#### <http://cmental.algorea.org/>C

La plateforme leur demande leur nom, leur prénom, leur classe.

# Règlement et modalités d'inscription

Voir les **documents associés** à cet article en pièces jointes.

Pour toutes questions joindre Youssef KADIRI à youssef.kadiri@ac-poitiers.fr OU Thierry PASQUIER à thierry.pasquier@ac-poitiers.fr

## ● Documents joints

- Modalités du concours Calcul Mental session 2022
- Créer un connecteur
- Image du connecteur

## Documents joints

Comment créer un [connecteur](https://ww2.ac-poitiers.fr/math_sp/sites/math_sp/IMG/pdf/creer_un_connecteur.pdf) (ent) (PDF de 164.4 ko)

[Modalités](https://ww2.ac-poitiers.fr/math_sp/sites/math_sp/IMG/pdf/modalites_du_concours_calcul_mental_session_2022.pdf) du concours Calcul Mental 2022 (PDF de 202.5 ko)

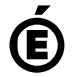

 **Académie de Poitiers** Avertissement : ce document est la reprise au format pdf d'un article proposé sur l'espace pédagogique de l'académie de Poitiers. Il ne peut en aucun cas être proposé au téléchargement ou à la consultation depuis un autre site.